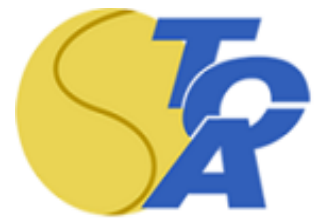

# **Verhaltens- und Hygienevorschriften innerhalb des TC Aue Wedel e.V. aufgrund Covid-19**

## 1. **Sport (Outdoor)**

Sport draußen ist in jeder Mannschaftsstärke für jeden Sport möglich. Weder das Abstandsgebot noch die allgemeinen Kontaktbeschränkungen gelten. Es gilt keine konkrete Teilnehmeroberbegrenzung beim Training.

### 2. **Wettbewerbe**

Bei Wettbewerben dürfen 2.500 Personen draußen dabei sein. Zuschauer:innen und Sportler:innen werden dabei nicht zusammen gerechnet.

### 3. **Gastronomie**

Alle Gäste (auch wenn sie geimpft oder von einer Coronavirus-Erkrankung genesen sind) haben grundsätzlich im gesamten Bereich der Innengastronomie und in den Sanitärbereichen eine qualifizierte Mund-Nasen-Bedeckung (das heißt eine medizinische oder vergleichbare Maske oder eine Maske ohne Ausatemventil der Standards FFP2, FFP3, N95, KN95, P2, DS2 oder KF94) zu tragen. Dies gilt auch für Gäste, die sich ansonsten im Außenbereich aufhalten, wenn sie etwa die sanitären Anlagen im Innenbereich der Gastronomie nutzen möchten. Die Gäste dürfen die Mund-Nasen-Bedeckung in Innenbereichen aber abnehmen, wenn sie sich an ihrem festen Sitzplatz befinden.

### 4. **Duschräume / Umkleidekabinen**

Unter Einhaltung der bekannten AHA- Regeln sind die Duschräume / Sammelumkleidekabinen geöffnet und können genutzt werden